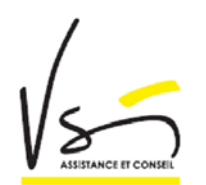

## **FORMULAIRE DE DEMANDE DE E-VISA TOURISME POUR L'INDE**

**A remplir si vous souhaitez que VSI se charge d'obtenir votre visa Touristique avec délivrance à l'arrivée en Inde** 

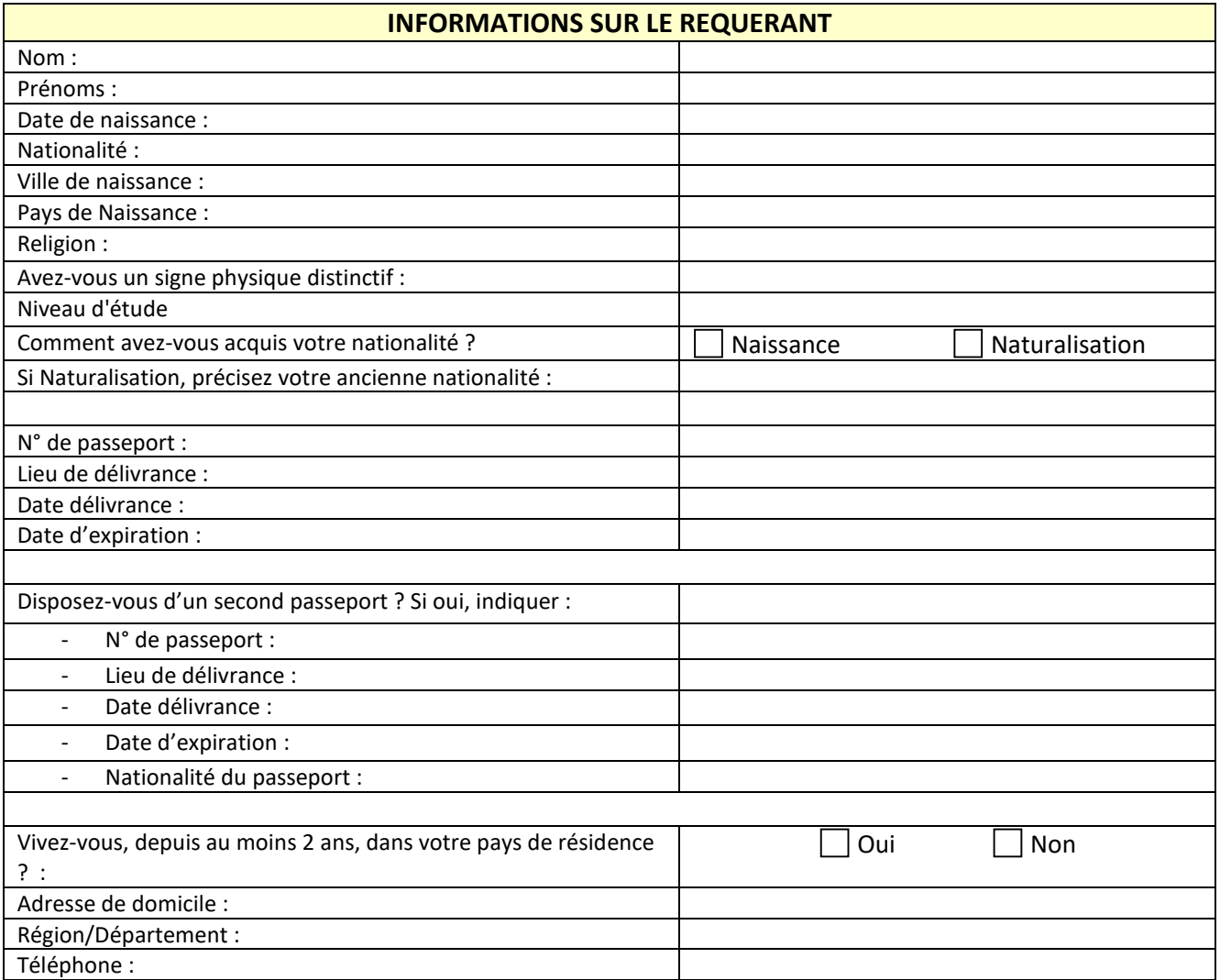

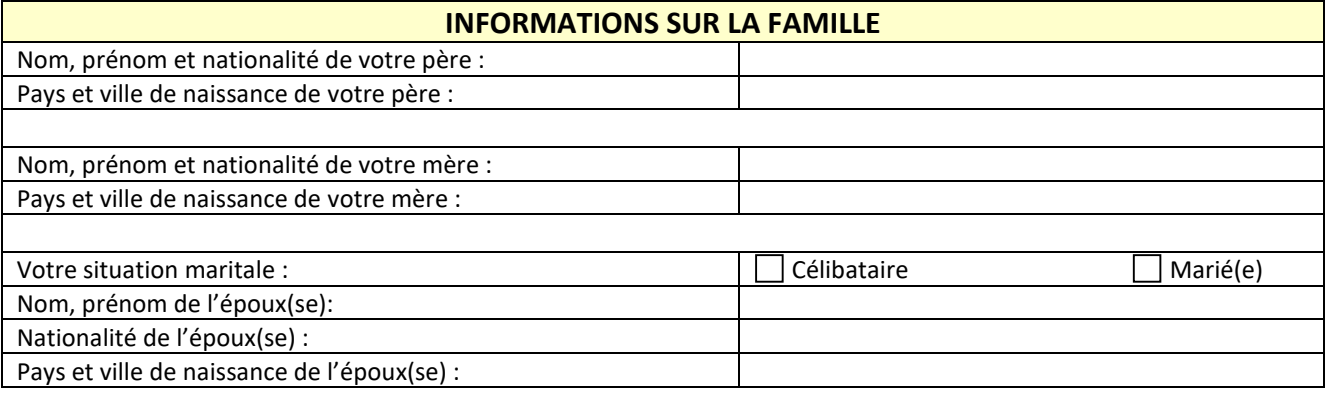

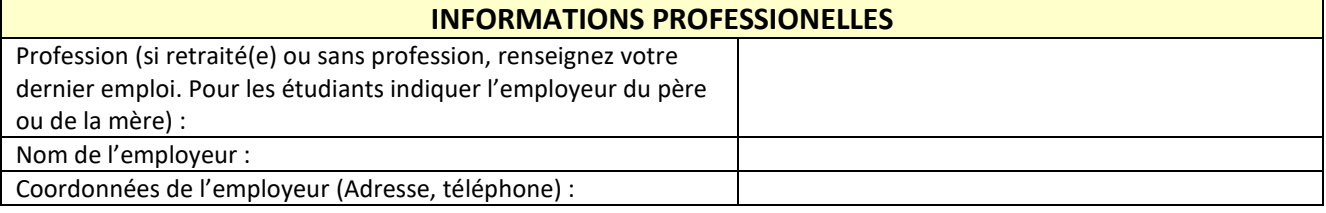

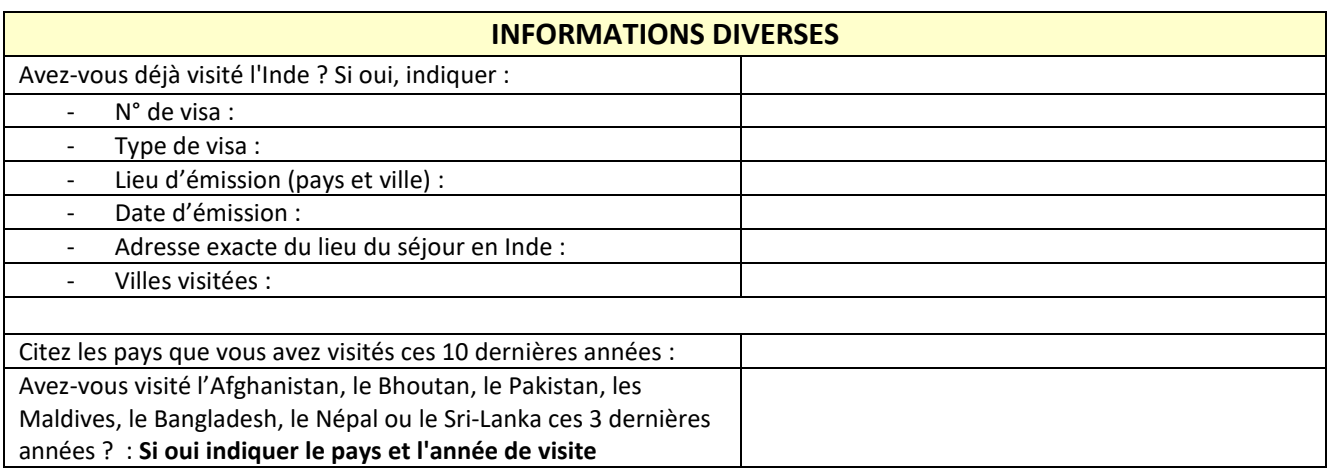

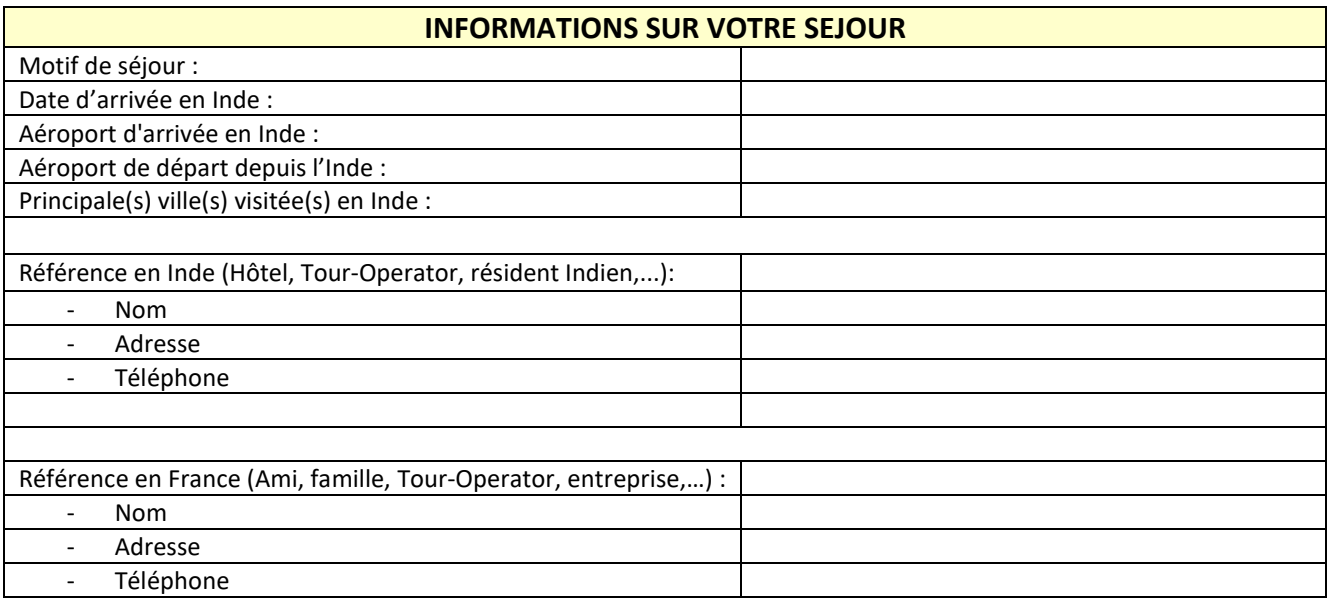

☐En cochant cette case, le voyageur s'engage à n'accepter aucun emploi ou au pair pendant son séjour en Inde, à ne pas chercher à s'installer définitivement et à quitter le territoire à l'expiration du visa qui lui sera éventuellement accordé

Merci d'envoyer le formulaire complété par email à [contact@vsi-visa.com,](mailto:contact@vsi-visa.com) accompagné des documents scannés suivants :

- Scan du passeport (page avec la photo et page avec l'adresse)
- Scan d'une photo format Américain 5x5cm
- Bon de commande VSI complété

VSI sas – 2 Place des Hauts Tilliers – 92230 Gennevilliers – Tél.:08.26.46.79.19 [www.vsi-visa.com](http://www.vsi-visa.com/) – contact@vsi-visa.com

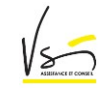